Test Workshop 11 juli 2012

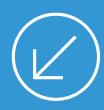

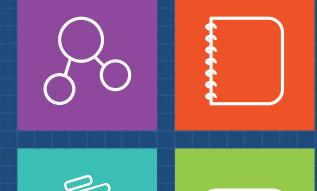

### Hands-on met Microsoft Test Manager

Jan Willem van Buuren & Clemens Reijnen

### Software Delivers Business Value

"Executives leading enterprises in highly competitive markets are always looking to respond faster and more effectively to market opportunities by delivering more value to customers and beating the competition... These efforts in turn create critical new objectives for application delivery organizations..."

February 3, 2011 Transforming Application Delivery
 by Diego Lo Giudice and Dave West – Forrester

### Magic Quadrant for Application Life Cycle Management

### Magic Quadrant

Figure 1. Magic Quadrant for Application Life Cycle Management

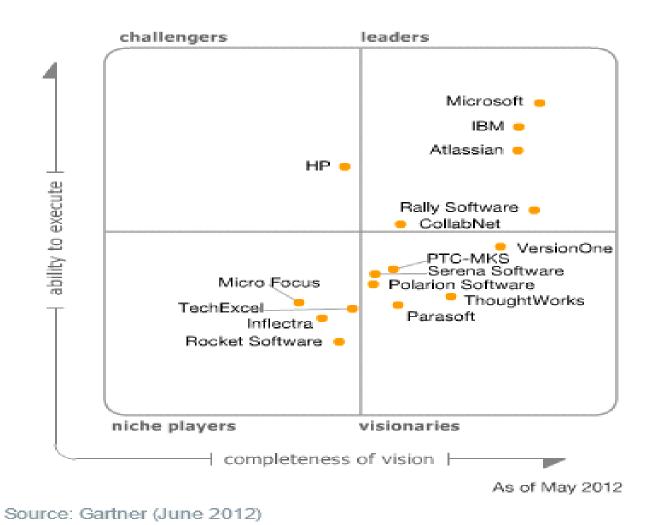

### Software Development&Test: Current and Future

Devices, Applications, and Services

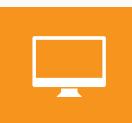

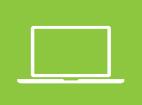

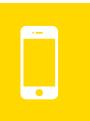

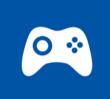

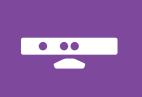

**IMMERSIVE APPS** 

Connected, x-device, viral, always evolving

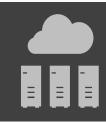

#### CONTINUOUS SERVICES

Always on, always evolving, accessible anywhere/everywhere

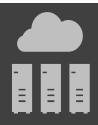

FLEXIBLE INFRASTRUCTURE

Physical. Virtual. Private Cloud.

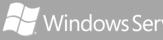

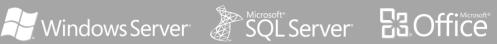

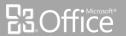

Public Cloud.

Microsoft Office 365

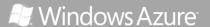

### The Microsoft Application Platform

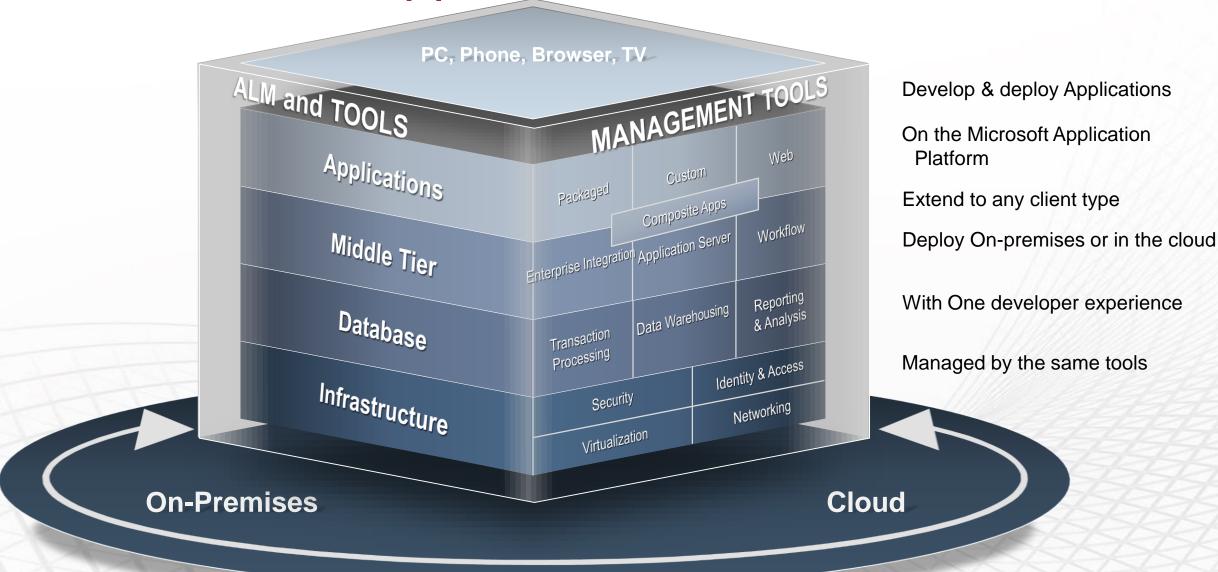

### Industry Trends in Development Practices

Software Development Practices AGILE

QUALITY ENABLEMENT

**DEVOPS** 

CONTINUOUS DELIVERY

### Trends to... Visual Studio 2012

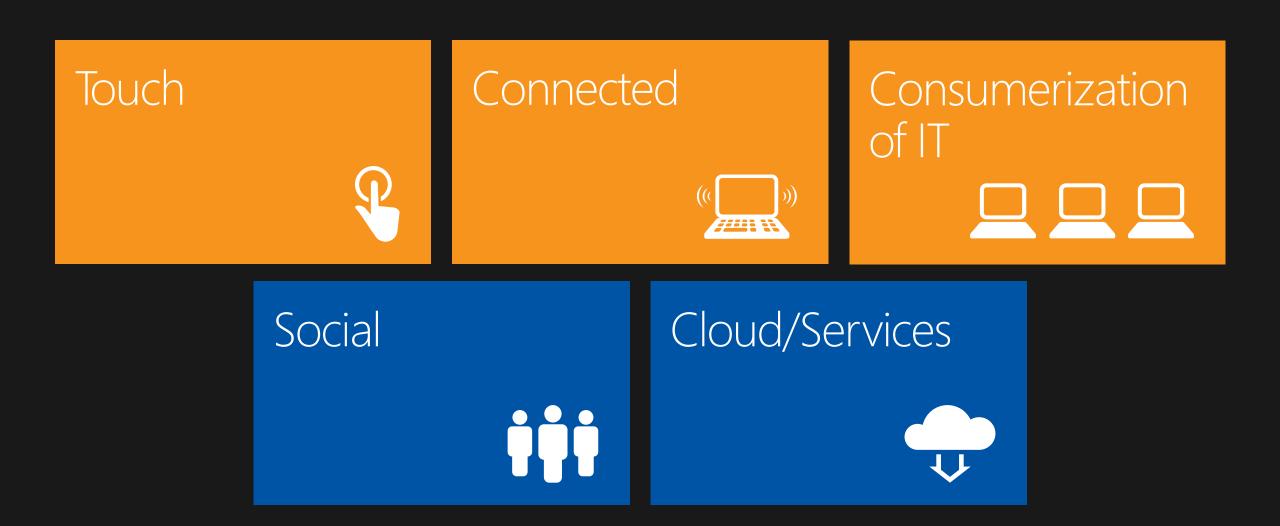

# Visual Studio Family

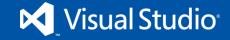

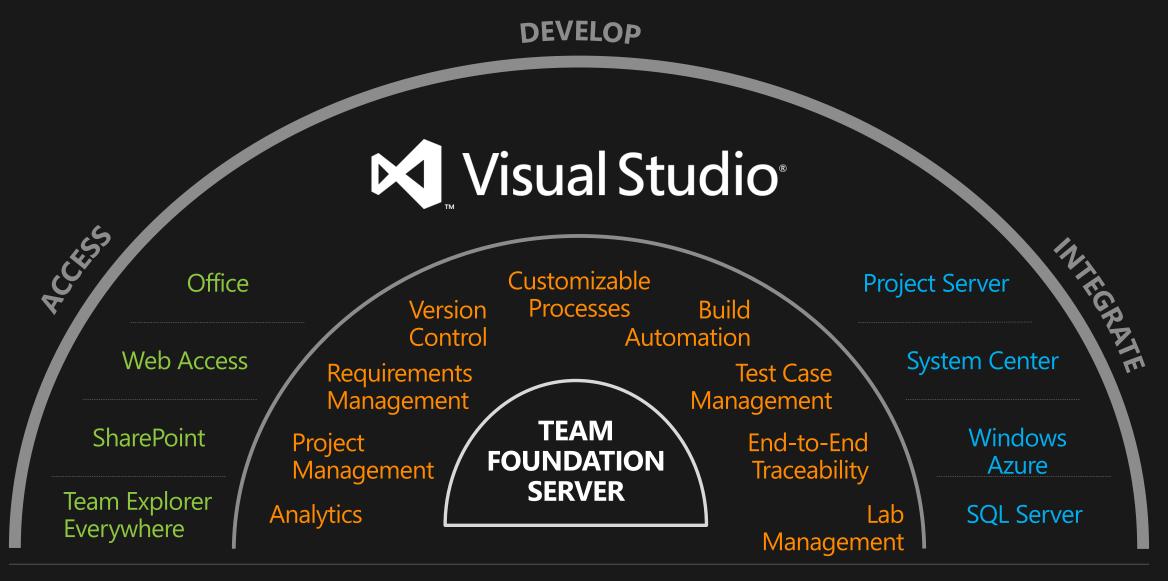

### **EXTENSIBLE APIS**

# Application Lifecycle Management

Empowering teams to deliver continuous value

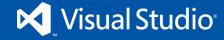

# Engineering Trends

Agile practices

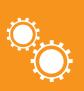

Developer services

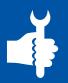

Testing advances

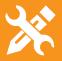

DevOps

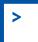

## Continuous Value Delivery

Define **REQUIREMENTS PRODUCT BACKLOG** Ideation Develop Operate Deployment to feedback Idea to working software Sprint Monitor **OPS BACKLOG WORKING SOFTWARE** 

### Stakeholder Involvement

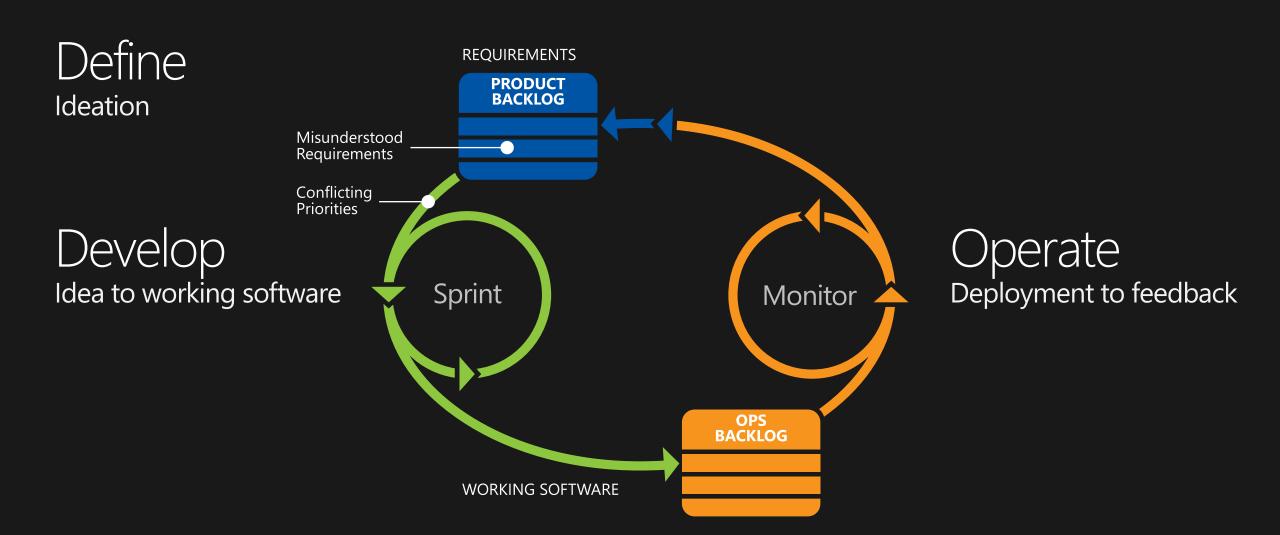

### Development Team Productivity and Integration

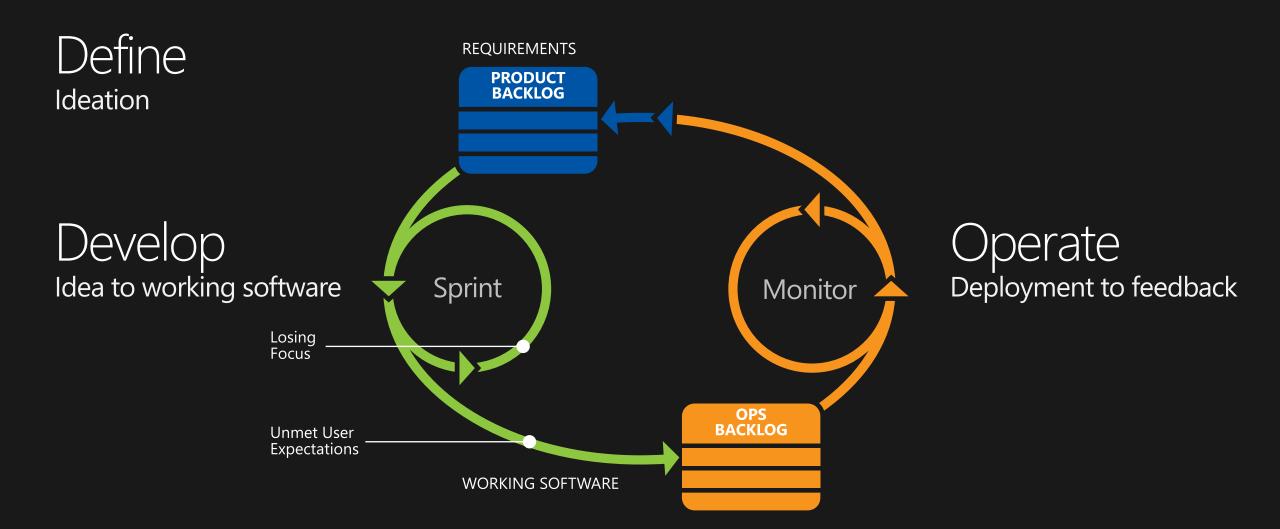

## DevOps

Define Ideation

Develop
Idea to working software

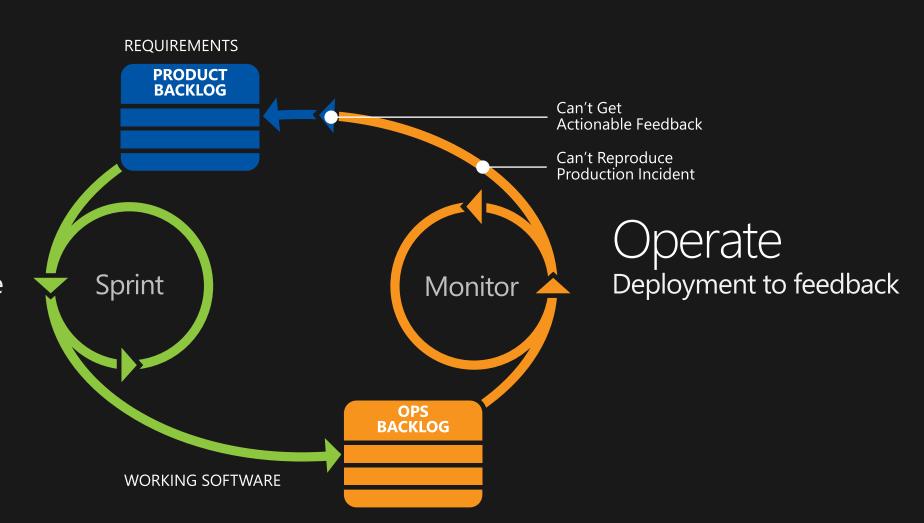

### Continuous Value Delivery

# Define Ideation

PowerPoint storyboarding Agile planning

### Develop

Idea to working software

Suspend and resume
Code reviews
Feedback collection
Unit testing
Exploratory testing
Continuous integrations
Continuous deployments

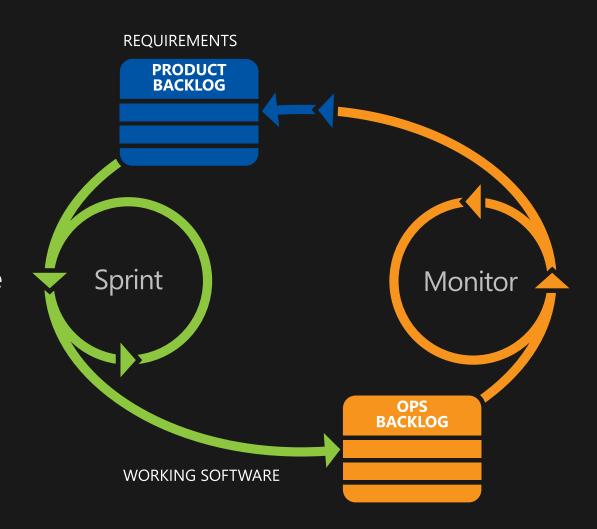

# Operate Deployment to feedback

SCOM integration IntelliTrace in production PreEmptive analytics

# 3 Inevitabilities of Ops: (by Microsoft..)

Hardware will fail, software will have bugs, and people will make mistakes.

# Getting Off On The Right Foot

# Agile Planning

Centralized PBI
Prioritize user stories
Plan your iterations
Maximize team capacity
Touch-friendly task boards
Real-time burn down
Historic sprint velocity

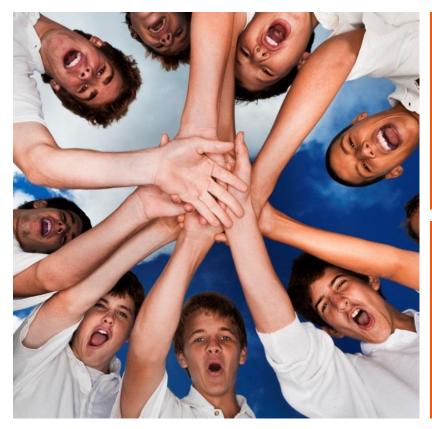

manage your backlog

decompose your work

# Maintain Visibility

insight into productivity

track velocity

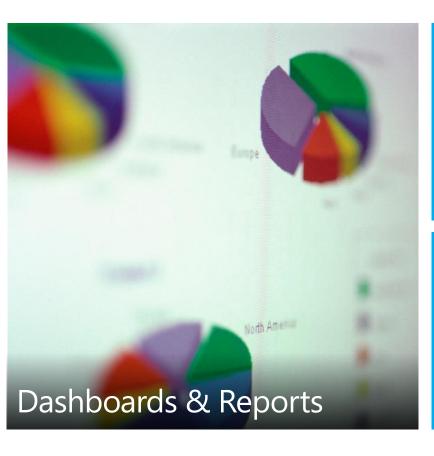

focus on quality monitor
health and state
of builds

forecast based on historical trends

# Effective Testing

# Microsoft Test Manager

Record test cases and capture rich bugs as you explore

Manual testing & fast forward
Record & playback automation testing
Data collectors for rich actionable bug

Data collectors for rich, actionable bugs

# Virtual/Physical QA Lab

Standard environments Test physical devices

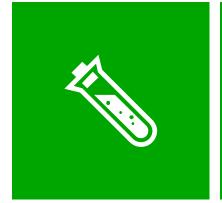

centralize test case management

team up developers and testers manage test environments

### Tester Segmentation

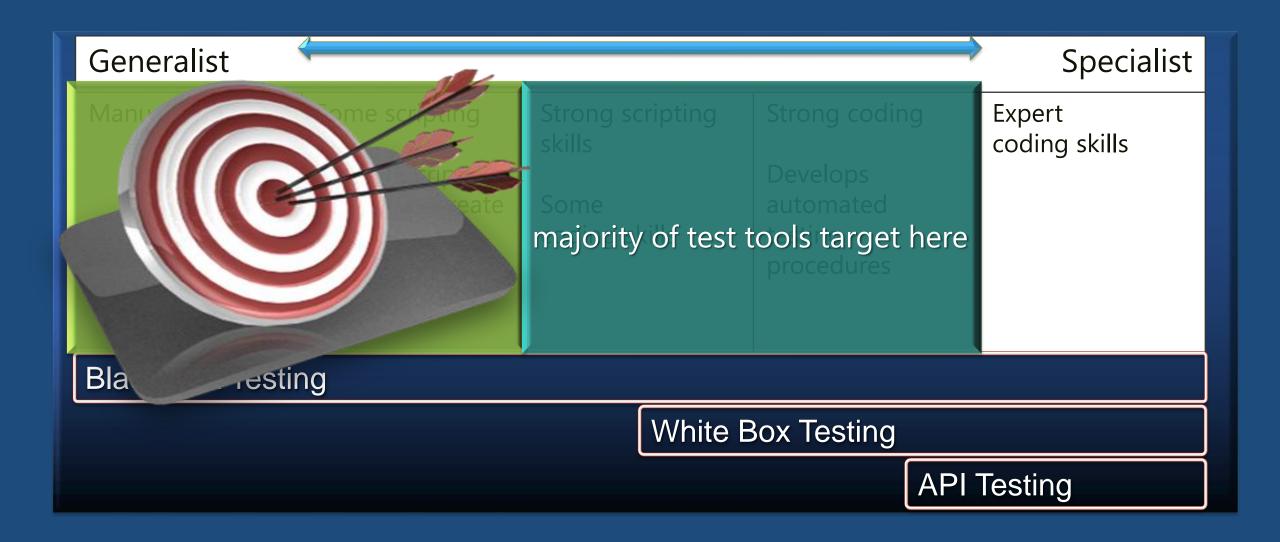

# What usually happens when a tester finds a bug?

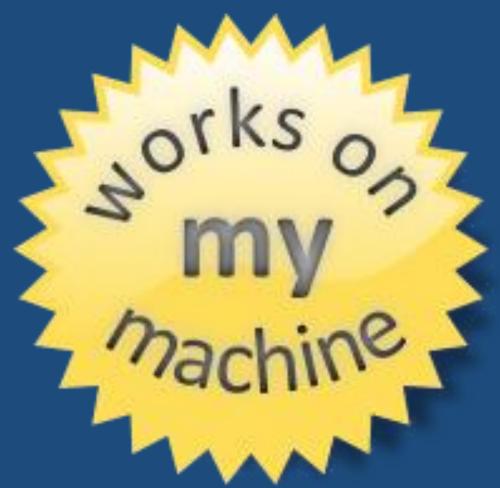

Graphic by Jeff Atwood (CodingHorror.com)

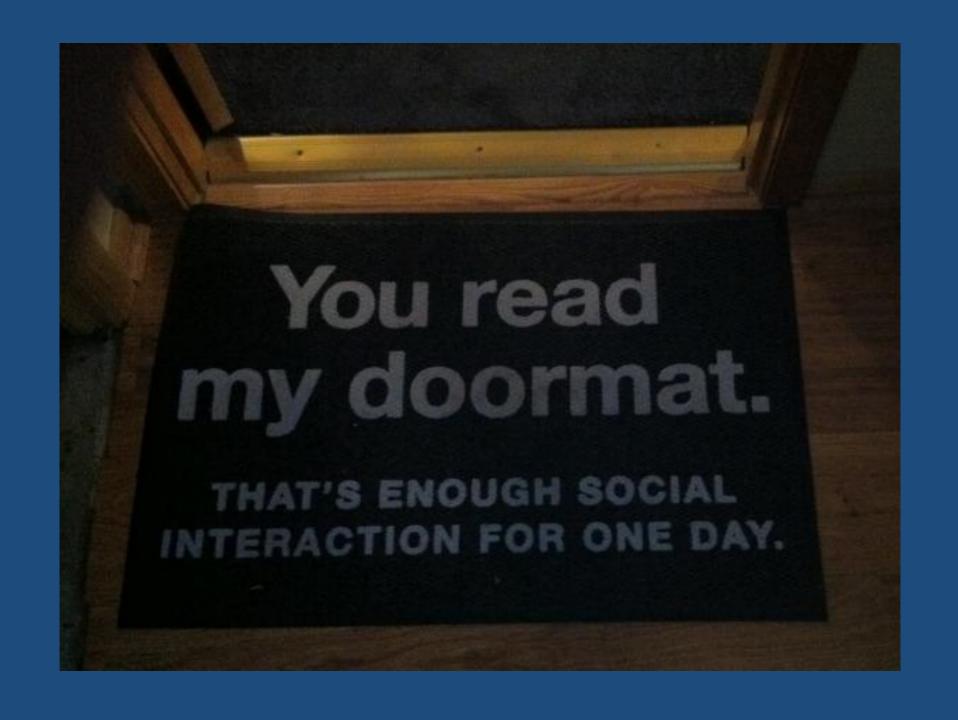

# Challenges to Software Quality

#### **Increasing Application Complexity**

- Highly interrelated systems/services
- Cloud systems

#### Low Tolerance for Failure

- Increasing regulatory scrutiny
- Cost of software failure is very high

### QA seen as the "preventer of software release"

- Caught between app complexity and low tolerance of failure
- Just In Time QA at the end of the cycle

# Challenges to Development

#### Push to "Do More With Less"

- Economic downturn
- Rising software cost
- People/Training investment

### Low Efficiency

- Utilize existing assets more efficiently, broadly
- Green IT movement
- Increase project velocity

#### Silos Across Teams

- Skills/Tooling
- Process and Languages
- No Repro Bugs

## Comments from Test/QA Managers

"my testers are spending too long testing the same thing"

"developers and testers work in silos and don't communicate/speak the same language"

"we have a changed requirement, what do I need to test?"

"tooling is expensive (time, licenses, people)"

"when is my software ready to ship?"

"the developers say the defects are useless"

# Evolution of people and contexts

Trustworthy Transparency bridges the team

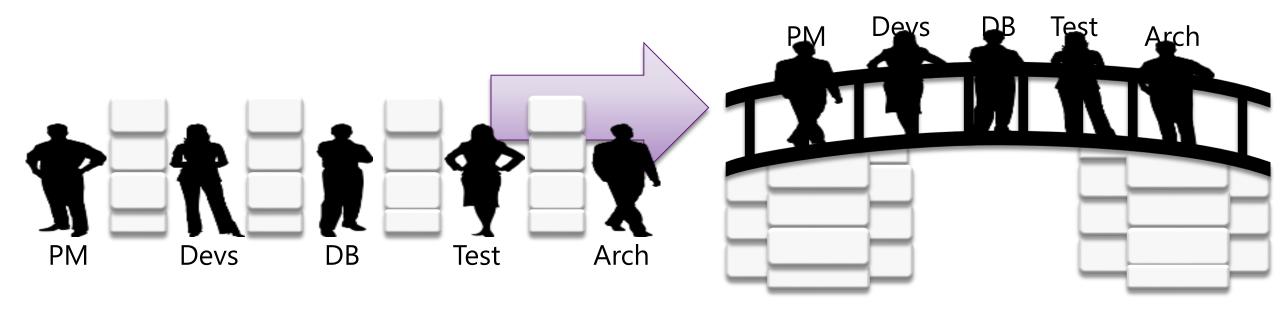

# Testing Across the Lifecycle

An integrated offering optimized to discover issues early and streamline the flow actionable information

### **Manual Testing**

The majority of testing is done here 'no more, no repro'

- Actionable feedback
- Fast forward for manual testing

70% Testing Here

### **Test Management**

A 360 degree view of relationships and progress ensures you are ready to ship.

- Transparency across all roles
- Streamlined flow of feedback

### Virtualized Labs

Dramatically improving the build, deploy test workflow

- Test from an on-demand, known state
  - Snapshot complex environments

### **Developer Test**

As code is developed automate critical tests

- Unit testing, Code Coverage, Coded UI Testing
- Test impact analysis, Gated Check-ins

### **Performance & Load**

Find problems early lowering the impact of design flaws

- Validate design decisions
- Simulate production load

# Start Workshop

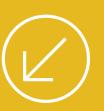

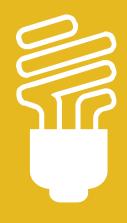

En dan nu.. "Hands-on" ©

# Wrap Up

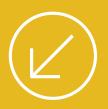

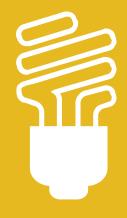

**Informatie/Downloads** 

### ALM, de ontwikkel en Test Lifecycle=MSDN/Licenties

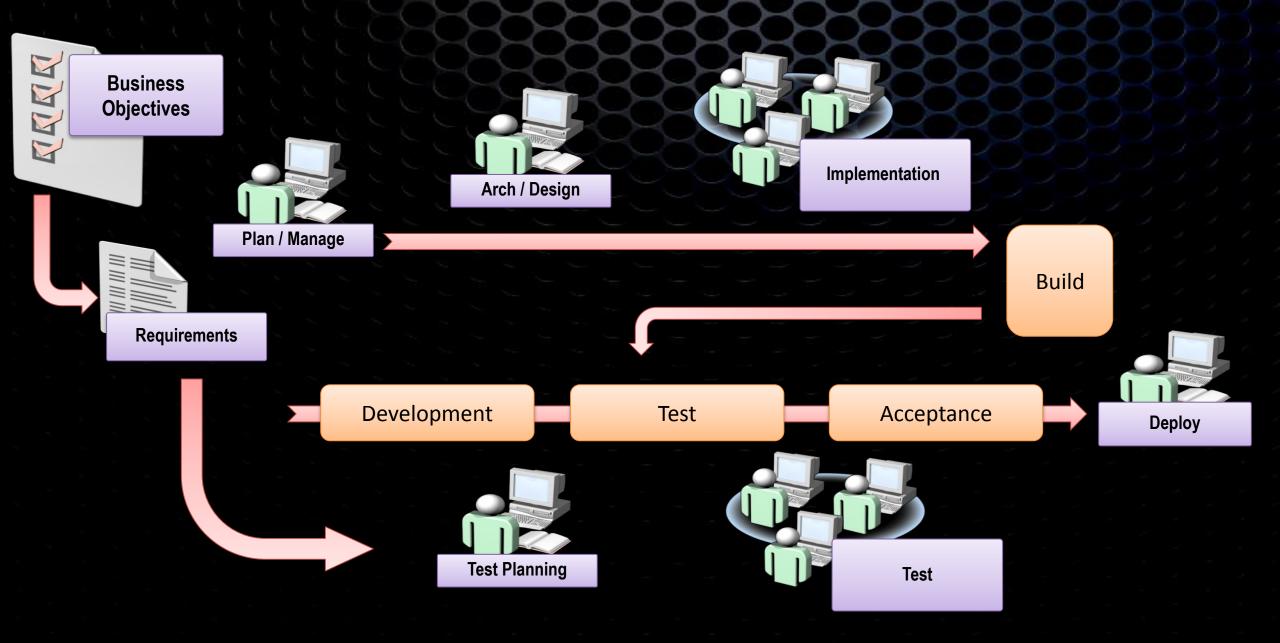

My Account Buy

Renew or Upgrade Subscriber Downloads

My Product Keys Help

msdn<sup>-</sup>

#### MSDN Subscription Benefits

Building apps that run on Windows, SQL Server or other Microsoft platforms? Then your MSDN Subscription is the best way to get exactly what you need for your next challenging project. Software, services and support – you get the complete package for all your development and testing needs.

Which subscription will work for me?

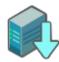

#### Software, Software and More Software

- Software for development and testing
- Simple per-user license
- Install and use the software on as many machines as you need
- Over 11 terabytes of software at your fingertips
- Access to the newest Microsoft products as they release
- Access to older versions for migrating legacy apps and more

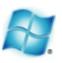

#### Windows Azure Platform

Develop and deploy applications to the Windows Azure, an internet-scale cloud computing and services platform hosted in Microsoft data centers.

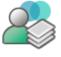

#### Microsoft E-Learning

This online training not only helps you master the technologies, but it also stretches your training budget to learn something new, take your skills to the next level or prepare for Microsoft Certification exams.

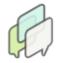

#### Priority Support in MSDN Forums

If you don't get an answer from the community in select MSDN Forums, our Microsoft engineers will answer it within two business days.

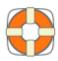

#### Technical Support

You can turn to dedicated Microsoft support engineers for assistance. Your subscription includes professional-level technical support.

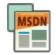

#### MSDN Magazine

Each month, you'll receive some of the most compelling information on development from Microsoft's top developers.

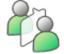

#### Online Chat

Occasionally, you may need a little help finding information on msdn.com. Our Online Chat will direct you to what you need, when you need it.

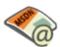

#### MSDN Flash

You'll receive the MSDN Flash e-mail newsletter every other week, with news and information personalized to your interests and areas of focus.

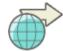

#### Special Offers

Take advantage of special offers made by Microsoft and other companies.

# Licenties

### Nu is het moment om uw toekomst in eigen hand te nemen

Lage prijzen, tijdelijke kortingen waarvoor u in aanmerking kunt komen en de nieuwste versie bij marktintroductie als u vandaag nog besluit om Visual Studio met MSDN aan te schaffen

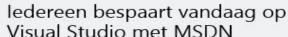

Nu Visual Studio met MSDN kopen of upgraden, betekent profiteren van ongelofelijke kortingen. Wacht niet langer:

- Lage prijzen. Er worden prijswijzigingen doorgevoerd. Wees er snel bij om Visual Studio tegen de huidige lagere prijs aan te schaffen.
- Haal alles in huis wat u nodig hebt. Maak gebruik van de technologie van Team Foundation Server, IntelliTrace en prestatieanalyse. Daarnaast hebt u rechtstreeks toegang tot Windows Server, SharePoint, SQL Server en meer dan 12.000 andere downloads. en ontvangt u de nieuwste versie wanneer deze wordt uitgebracht.
- Mogelijkheden voor de toekomst. Begin vandaag nog met het bouwen van uw Visual Studio 2010-applicaties en breid deze in de

Grijp nu uw kans en bespaar op Visual Studio 2010 Premium met MSDN

Een MSDN-abonnement toevoegen

Speciale aanbieding: u kunt tot wel 35% besparen op aanschaf van MSDN

Besparingen voor testers

Speciale aanbieding: Bespaar 20% op Visual Studio Test Professional met MSDN Probeer Visual Studio 2012 RC vandaag nog

#### Bereid u voor op de nieuwste generatie in ontwikkeling

- Ontwerp, codeer, test en verbeter softwareapplicaties als een professional, met technologieën als Team Foundation Server, IntelliTrace en prestatieanalyse.
- Via MSDN hebt u rechtstreeks toegang tot Windows Server, SharePoint en SQL Server en kunt u meer dan 12.000 andere opties voor Microsoft-servers, tools en -applicaties downloaden.

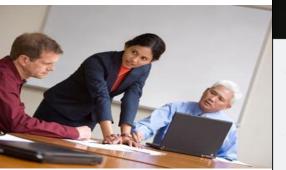

# Scenarios & Information

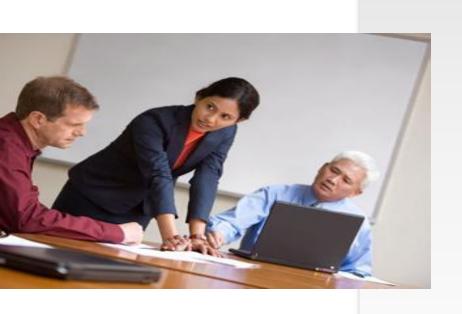

### 1. Eliminate bugs:

http://www.microsoft.com/visualstudio/en-us/scenarios/eliminate-bugs

### 2. Manual Testing:

http://www.microsoft.com/visualstudio/enus/scenarios/manual-testing

### 3. Virtual Labmanagement:

http://www.microsoft.com/visualstudio/enus/scenarios/virtual-lab-management

# Scenarios & Information cont'd

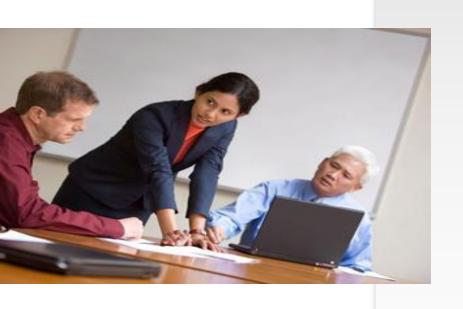

- 1. Building the Business Case http://go.microsoft.com/?linkid=9776094
- 2. Test Release Management <a href="http://vsartestreleaseguide.codeplex.com/">http://vsartestreleaseguide.codeplex.com/</a>
- 3. Planning, set up and configuring Test Labs http://vsarlabman.codeplex.com/

# Visit Team System Café Today!

The door is open 24/7 at the café! Stop by for a cup of joe and delicious tidbits on AppDev topics!

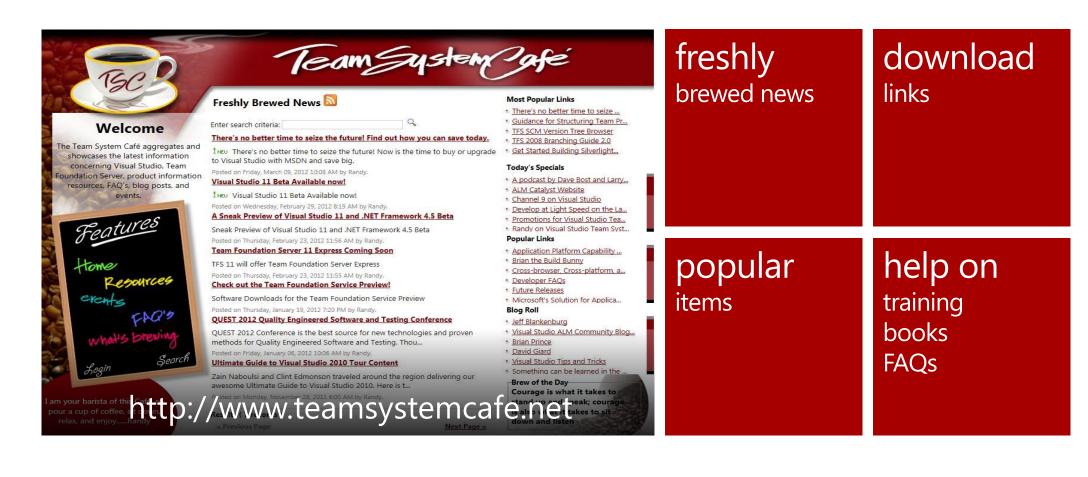

### Microsoft ALM Resources

- Team Foundation Server MSDN Page
  - http://msdn.microsoft.com/en-us/vstudio/ff637362.aspx
- Microsoft Visual Studio Team Foundation Server 2012 RC
  - http://www.microsoft.com/visualstudio/en-us
- Brian Harry's Blog Site
  - http://blogs.msdn.com/b/bharry/
- Channel 9 Team Foundation Server Videos
  - http://channel9.msdn.com/tags/TFS/
- Background info via Books/Whitepapers
  - http://www.microsoft.com/learning/en/us/book.aspx?ID=11240&locale=en-us
- Rangers informatie (Planning, Best Practices)
  - http://vsarplanningguide.codeplex.com/

Patterns & Practises (NB. INFO OPNEMEN)

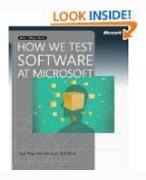

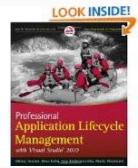

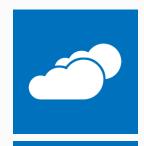

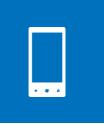

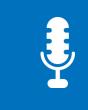

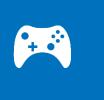

### http://msdn.microsoft.com/en-us/library/bb386063(VS.110).aspx

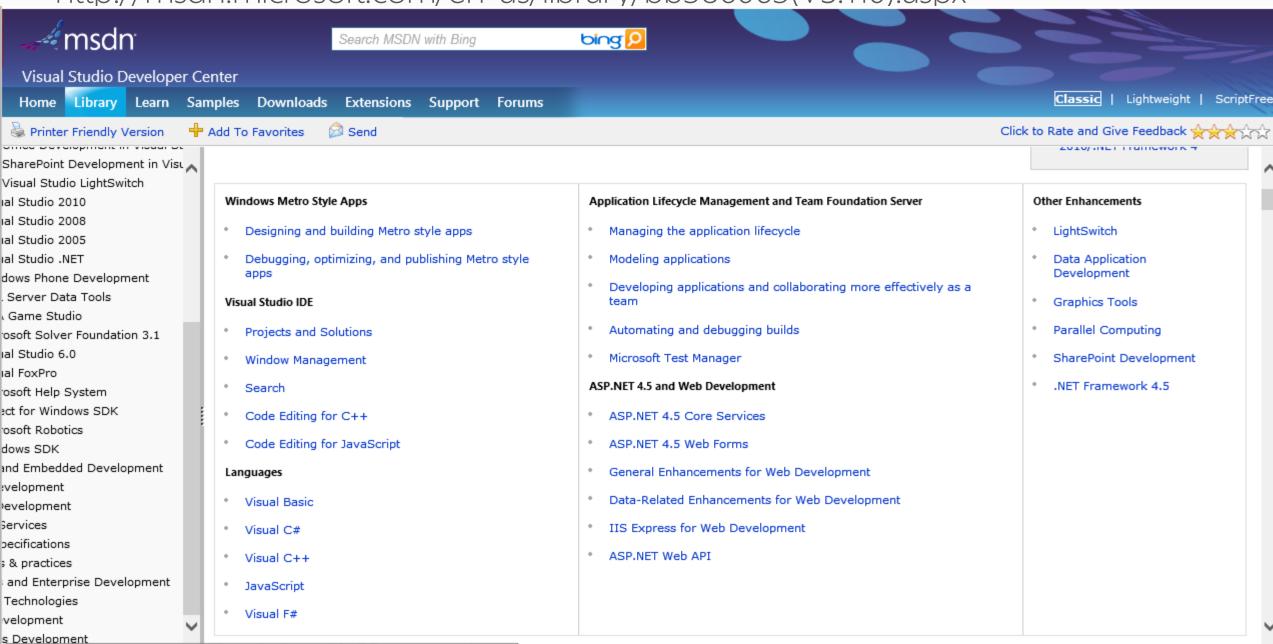

http://msdn.microsoft.com/en-us/library/bb386063(VS.110).aspx#BKMK\_WindowManagement

### Go get started!

- Download the RC: <u>www.microsoft.com/VisualStudio/11</u>
- Download the ALM VM: <a href="http://aka.ms/VS11ALMVM">http://aka.ms/VS11ALMVM</a>

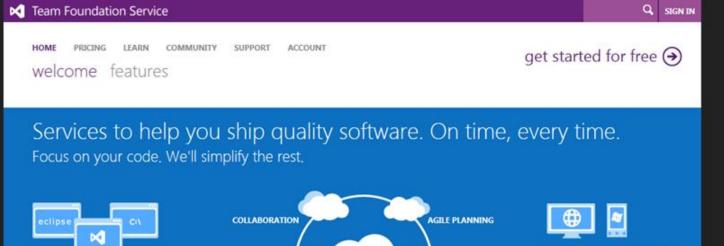

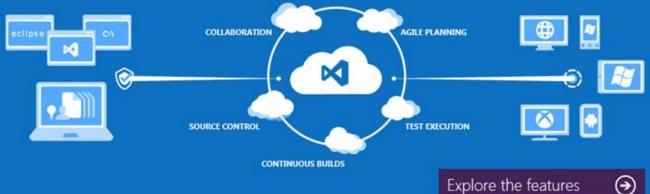

Accessible from anywhere, using existing and familiar tools.

Plan projects, collaborate with your team, and manage your code online from anywhere.

Check your code directly into the cloud using Visual Studio or Eclipse. Manage work items and bugs in Internet Explorer, Chrome, or Safari. Get started quickly, with no infrastructure to manage.

Go from "Sign up" to first project in minutes, and set up a Continuous Integration (CI) build in a few easy steps.

Your source code and work items are stored in the cloud, making server configuration a

All languages and platforms welcome.

From C# to Python, from Windows to Android, you can use a variety of languages and target a variety of platforms.

Whether you're a team using Microsoft tools, or a freelancer targeting Android with

HOME

PRICING

Welcome Features Information

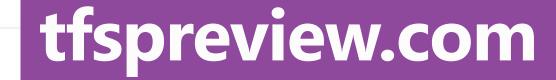

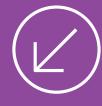

# Microsoft®

© 2012 Microsoft Corporation. All rights reserved. Microsoft, Windows, Windows Vista and other product names are or may be registered trademarks and/or trademarks in the U.S. and/or other countries.

The information herein is for informational purposes only and represents the current view of Microsoft Corporation as of the date of this presentation. Because Microsoft must respond to changing market conditions, it should not be interpreted to be a commitment on the part of Microsoft, and Microsoft cannot guarantee the accuracy of any information provided after the date of this presentation. MICROSOFT MAKES NO WARRANTIES, EXPRESS, IMPLIED OR STATUTORY, AS TO THE INFORMATION IN THIS PRESENTATION.